# ODMG language extensions for generalized s schema versioning support the support of the support of the support of the support of the support of the support of the support of the support of the support of the support of the support of the support of the support of

Fabio Grandi and Federica Mandreoli

University of Bologna, Viale Risorgimento 2, I-40136 Bologna, Italy fgrandification in the context of the context of the context of the context of the context of the context of the context of the context of the context of the context of the context of the context of the context of the cont

Abstract The management of di erent schema versions is required in long-lived database systems to accomplish data structural changes and represent their history. Once a suitable data model for schema versioning support has been defined, appropriate extensions must also be introduced in the data definition and manipulation languages. Such an extension is aimed at making the versioning facilities available at user-interface level and is the basis for the development of advanced multi-schema applications. In this paper we present extensions to the definition and manipulation language of the standard object-oriented data model ODMG for a generalized schema versioning support. To this end, two versioning modalities will be considered in a single powerful system temporal versioning and management of alternative design versions As far as the temporal components are concerned, the proposed extensions of ODL and OQL will be consistent with the TSQL2 temporal query language.

### Introduction  $\mathbf{1}$

Databases and software systems have complex structures which are likely to con tinually undergo changes during their lifetime. This is certainly true for OODBs, which have been mainly developed to model highly dynamic application scenar ios where not only the data- but also their structure ie schema is sub ject to change. The need for retaining data entered under any schema definition has led to the introduction of the *schema version* notion. Generally speaking, to manage and maintain versions of a schema means dealing with one of the possible repre sentations of the structure of the modeled real world. The application realm of schema versions may range from the maintenance of legacy data (formatted according to past schemas to the reuse of software components- from the planning of human activities against alternative scenarios to the management of complex design processes

In the ob jectoriented eld- two kinds of schema versions have been con sidered: alternative versions (branching approach) and temporal versions. The former is typical of design environments CADCAM applications- whereas the latter is required to model histories of structural changes (more suitable for GIS and multimedia applications). The first model which integrates the two versioning moderning in order the expressive power power and application application

potentialities of a single OODBMS- is presented in a single one of a single one of a single one of a single on an ODMG Release in the standardization infrastructure of the standardization infrastructure of the standardiza by the adoption of ODMG as a stepping stone is directed towards a high degree of portability and interoperability between systems and represents a wide en dorsement of the object-oriented approach. The ODMG standard includes three  $\mathop{\mathrm{max}}$  of components, the Object Model, the Object Definition Language (ODL) and the *Object Query Language* (OQL). While  $\vert 0 \vert$  represents a desired extension at object and addition of the addition of generalized schematic schema versions to the theory ODMG standard still needs an intervention at language level Such an extension of ODL and OQL is the main purpose of this work

The paper is organized as follows: Section 2 presents a brief overview of the model supporting generalized schema versioning; in Section 3 we propose our extension to the ODMG languages to make all the model facilities accessible to users with an SQL-like interface; conclusions will be found in Section 4.

### $\overline{2}$ Outlook of the underlying model

The object data model we consider here is a general model for the management of versions which integrates the pure temporal schema versioning with the branching versioning approach It has been developed in the framework of a comprehensive research project- and the authors part and to part and to play and to play and to which is a present work are all contributions in the contributions in the present modelthe identification of a particular schema version relies on the use of a symbolic name (to denote a design alternative) and two time coordinates (to select a temporal version with respect to transaction and valid time Thereforemultidimensional mechanism is needed to reference distinct versions also at lan guage level. Any version could be referenced through a bitemporal pertinence and/or a user-defined name (label). A bitemporal pertinence is defined as a disjoint union of rectangles- where each rectangle is the product of a transaction and valid interval in accordance with the BCDM model  $\mathcal{A}$ having the same symbolic label share a common property since- for examplethey belong to the same consolidated version in engineering activities or the same scenario in Gisco in Gisco at a database can be represented the represented through a directed activities are corresponding to the version derivation of the version of the version of the version o used for CAD/CAM applications. Versions having the same label belong to the same node in the database graph-, whereas the relationships between dimensionship nodes (e.g. the derivation of a new node or the merger of one node into another) are modelled through the graph *edges*. All the DAG elements are timestamped with transaction time in order to keep track of all the schema changes effected in the system

Schema changes are supported by means of a collection of primitive algebraic operations They are grouped into two sets on the basis of the DAG element on which they operate. The set of "schema changes on node" primitives includes a complete set of operations acting on the elements of the object-oriented data model supported- such as attributes and classes The set of schema changes on edge" primitives provides support for the integration of characteristics of a schema version with schema versions belonging to other nodes. For example, the primitive to merget versions  $\mathbf{c}$  new schema in  $\mathbf{c}$  in  $\mathbf{c}$ version by merging schema versions (and their corresponding extant data) belonging to different nodes. A listing of all the primitives supported by the model and a denition of their formal semantics can be found in  $\mathcal{A}$ modification statements considered in this paper can always be implemented by although we will primitively interesting to a them details here in although will not show details a same of th brevity

### 3 Extensions to the ODMG languages

The proposed ODMG language extensions follow some basic principles

- $-$  they are SQL-compatible as OQL is very close to SQL 92;
- $-$  the ODL extensions support a complete set of primitive schema changes. in particular- they sepper all semantic constructs for the general schematic versioning mechanism presented in
- $-$  the versioning granularity is the schema;
- $-$  an internal approach to schema changes is adopted;
- they are TSQLcompatible as far as temporal parts are concerned

an important aspect which involves the schema very contract which in aspect which is a very contract which is sioning is the choice of the level at which versioning is supported. The alternative is between the single class and the entire schema. We adopt the schema as versioning granularity since it automatically provides a complete view of the set of class versions tied together in a schema version In this way- it makes it easier to check the inter-class consistency and the management of queries on objects belonging to different class versions.

Following the internal approach to schema changes- when the schema under , the denition of a complete new version of a complete the density of a complete new version to be added in the and the only way of doing it is to apply a sequence of primitive schema changes to an already the system in this with with the system with definition  $\mathbf{r}_1$ fault semantics for automatic database conversion and an automatic consistency checking associated with each schema change primitive A schema change primitive is a non-decomposable operation acting on the schema. The support of a complete set of primitive changes allows the execution of any possible schema up a complex schema updates schema updates can be extensive can be equipment of separates of sequences of schema change primitives

#### $3.1$ **Schema** selection

The schema version selection is achieved through the SET SCHEMA statement included as OQL extension It is basically the same statement introduced for TSQL - - augmented with a LABEL clause Its complete form is

SET SCHEMA  $<$ schema selection condition $>$ 

```
\leqschema selection condition\geq:=
   LABEL label
      AND VALID \langle datetime value expression\rangleAND TRANSACTION \leq datetime value expression>
```
It allows default values to be set for label- valid and transaction time to be employed by subsequent statements The value set is used as a default context until a new SET SCHEMA is executed or an end-of-transaction command is issued. Notice that- although the validtime and label defaults are used to select schema , the transaction for the transaction of any statement the transaction of any statement is used to any statement only for retrievals Owing to the denition of transaction time- only current schema versions (with transaction time equal to  $now$ ) may undergo changes. Therefore- for the execution of schema updates- the transactiontime specied in the Transaction context of the SET Statement is simplement is simply ignored-up which is simple the current transaction time now (see Subsection  $3.5$  for more details) is used instead Moreover- one or two of the selection conditions may not be specied Also in this case preexisting defaults are used

In general- the SET SCHEMA statement could hit more than one schema version- for example when intervals of valid or transactiontime are specied To solve this problem we distinguish between two cases

- $f$  for schema modifications we require that only one schema version is selected, otherwise the statement is rejected and the transaction aborted
- $f$  for retrievals several schema versions can qualify for temporal selection at the same time In this case- retrievals can be based on a completed schema  - derived from all the selected schema versions

Further details on multischema query processing can be found- for instancein , is a statement is a statement is any case of any case, in any case-in any case in any case  $\sim$ which is a formulation transactions in the formulations not containing any SET SCHEMA command-default should be default should be default should be default should be defined for the database As far tion and valid time are concerned- the current and present schema is implicitly assumed-default label default label default label default label default label default label de normale de database ad ministrator by means of the following command

SET CURRENT LABEL  $\langle$ label>

Obviously- this denition is overridden by explicit specication in SET SCHEMA statements found in transactions

### - Extensions to the ODL for direct DAG manipulation

ODMG includes standard languages (ODL and OQL) for object-oriented databases Using ODL- only one schema- the initial one- can be dened per database The definition of the schema consists of specifications concerning model elements,

like interfaces- classes and so on The main ob ject of our ODMG language ex tensions is to enable full schema development and maintenance by introducing the concept of schema version at language level

### Node creation statement

A schema version can only be explicitly introduced through the CREATE SCHEMA statement added to ODL It requires a new label associated with the new schema version in the way- this imposes the schema version always coincide the coincides  $\sim$ with the addition of a new node to the DAG Afterwards-to-the schematic state  $\mathbb{R}^n$ undergoes changes-beth any new schema version in the same new schema version in the same node may only be the s outcome of a sequence of schema changes applied to versions of the node- since we follow the internal change principle. The CREATE SCHEMA syntax is:

CREATE SCHEMA  $\langle$ label>  $<$ schema def $>$  $\vert$  <schema change validity>

 $\rm <$ schema def $\rm > ::=$  $\leq$ specification  $>$  | FROM SCHEMA  $\leq$ schema selection condition  $>$ 

 $\leq$ schema change validity $>$ ::=  $VALID$   $\lt$  datetime value expression $>$ 

The CREATE SCHEMA statement provides for two creation options

- the new schema version can be created from schema version can be created from scattering in the species  $\mathbf{r}$  $\leq$ specification  $>$  part. In this case the new node is isolated;
- the new schema version can be the copy of the current schema version selected via the schema selection condition In this case- the node with the label specified in the FROM SCHEMA clause becomes the father of the new node with the label specified in the CREATE SCHEMA clause.

The optional  $\leq$ schema change validity clause is introduced in order to specify the values, it the schema change, changed retro and provided changes (s). The new schema version is assigned the "version coordinates"  $\leq$ label $>$ ,  $|now,\infty|$ and validity  $\langle$  datetime value expression  $\rangle$ . When the  $\langle$  schema change validity  $\rangle$ clause is not specified, the validity is assumed to be  $[-\infty,\infty]$ . I he node creation is also recorded in the database DAG by means of a transaction timestamp  $|now,\infty|,$  which is associated with the node label.

Let us consider as an application example the activity of an engineering company interested in designing an initial aircraft and an initial aircraft and initial aircraft structure (presentativ) are aircraft observed analyzing are aircraft objective areas from a c a named by the introduction of a new node-that include one schematic one schematic one schematic one schematic  $\alpha$  . The containing the containing the class Aircraft-Containing  $\alpha$  and  $\alpha$  are contained to  $\alpha$ 

```
CREATE SCHEMA draft
  class Aircraftf
     attribute string name};
VALID PERIOD -
  forever
```
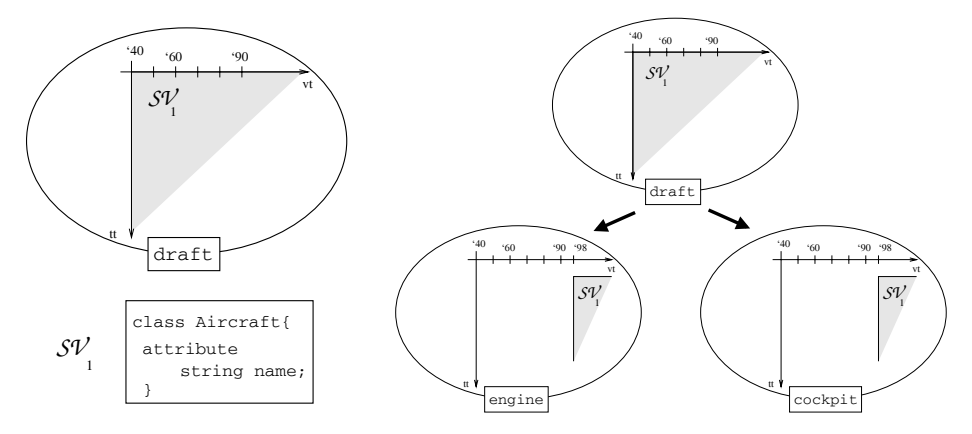

Fig. 1. Outcomes of the application of CREATE SCHEMA statements

The left side of Figure 1 shows the schema state after the execution of the above statement in a second step, the design process can be entrusted to industry the step teams to separately develop the engines and the cockpit For instance- the team working on the cockpit can use a new node-to-cockpit derived from the cockpit derived from the cockpit derived node "draft" by means of the statement (the outcome is shown on the right side Figure 1):

```
CREATE SCHEMA cockpit
  FROM SCHEMA LABEL draft AND VALID AT DATE 'now'
VALID PERIOD -
	  forever
```
The new node contains a schema version which is a copy of the current schema version belonging to the node "draft" and valid at "now"  $(SV_1)$ . The temporal pertinence to be assigned to the new schema version is  $|now,\infty|\times|1998/01/01,\infty|$ . In a similar way- a new node engine can be derived from the node draft

## Node deletion statement

The deletion of a node is accomplished through the DROP NODE statement. Notice that the deletion implies the removal of the node from the *current* database. This is effected by setting to "now" the end of the transaction-time pertinence of all the schema versions belonging to that node and of the node itself in the DAG The syntax of the DROP NODE statement is simply:

DROP NODE  $\langle$ label $\rangle$ 

The DROP NODE statement corresponds to a primitive schema change which is only devote dto the devoted to the nodes Thusisolated. The isolation of a node is accomplished by making the required DROP EDGE statements precede the DROP NODE statement

### Edge manipulation statements

Edges between nodes can be explicitly added or removed by applying the CREATE EDGE or DROP EDGE specications- respectively The corresponding syntax is

```
CREATE EDGE FROM \langle \text{label} \rangle TO \langle \text{label} \rangle
```
DROP EDGE FROM  $\langle \text{label} \rangle$  TO  $\langle \text{label} \rangle$ 

The CREATE EDGE statement adds a new edge to the DAG with transaction-time pertinence equal to  $|now,\infty|$ . I he DRUP EDGE statement removes the edge from the current database DAG by setting its transaction-time endpoint to now.

#### 3.3 Extension to the ODL for schema version modification

Schema version modifications are handled by two collections of statements. The former acts on the elements of the ODMG Ob ject Model attribute- relationship- $\sim$  portion-interface-integrates and integrates and integrates the latter integrates integrates in existing characteristics of schema versions into other schema versions also inter vening on the DAG All the supported statements correspond to operations that do not operate an update-in-place but always generate a new schema version. All these operations act on the current schema version selected via the SET SCHEMA statement (see Subsection 3.1).

The rst collection includes a complete set of operations handled by the CREATE- DROP and ALTER commands modied to accommodate the extensions

CREATE  $\leq$ element specification $>\mid\leq$ schema change validity $>\mid$ 

DROP  $\leq$ element name $\geq$   $\leq$ schema change validity $>$ 

ALTER  $\leq$ element to alter $>\mid$  $\leq$ schema change validity $>\mid$ 

The main extension concerns the possibility of specifying the validity of the new schema version (the full syntax of unexpanded non-terminals can be found in Appendix A). The outcome of the application of any of these schema changes is a new schema version with the same label of the affected schema version and the validity specified, if the  $<$ schema change validity $>$  clause exists,  $\left| -\infty,\infty\right|$ otherwise Suppose that-team working company exampleon the "engine" part is interested in adding a new class called "Engine" and an attribute in the class "Aircraft" to reference the new class. This can be done by means of the following statements (the outcome is shown on the left side of Figure 2):

```
SET SCHEMA LABEL engine
  AND VALID AT DATE '1999-01-01';
CREATE CLASS Engine VALID PERIOD -
  forever
CREATE ATTRIBUTE set
Engine engines IN Aircraft
VALID PERIOD -
  forever
```
The second collection includes the following statements (the full syntax can be found in Appendix A

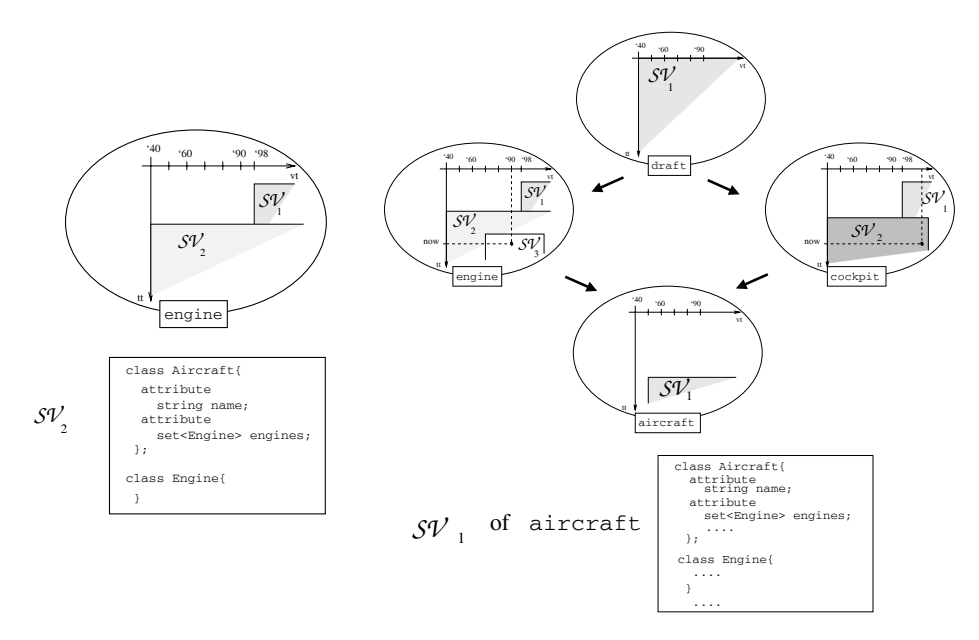

Fig - Outcomes of the application of modication statements

ADD  $\leq$  element to add  $>$  FROM SCHEMA  $\leq$  schema selection condition  $>$  $\vert$  <schema change validity> $\vert$ 

MERGE FROM SCHEMA  $\lt$ schema selection condition $>$  $\vert$  <schema change validity> $\vert$ 

The ADD statements can be used for the integration of populated elements- like attributes or remated schema version-the accession-the MERGE schema version-the MERGE statement can be used for the merging of two entire schema versions. They originate from the  $CAD/CAM$  field where they are necessary for a user-driven design version control. They implicitly operate on the DAG by binding the involved nodes by means of edges. Both statements require two schema versions: the a
ected schema version- selected via the SET SCHEMA statement- and the source schema version from which the required characteristics are extracted or are to <del>integrate, selected via the selection</del> released conditions, condition condition that the main difference between the use of the ADD and the CREATE statements is that the former consider populated elements (with values inherited) belonging to the statter sthema version-, while the divide sharps, with additional with a complete  $\sim$ adefault value in our airplane design examples, we constructed schema versions were all from the nodes "engine" and "cockpit" can be merged to give birth to a new node called "aircraft". This last represents the final state of the design process:

```
CREATE SCHEMA aircraft
   FROM SCHEMA LABEL engine AND VALID AT DATE '1990/01/01'
```
VALID PERIOD - forever

```
SET SCHEMA LABEL aircraft
      AND VALID AT DATE '1999-01-01':
      \mathcal{A}MERGE FROM SCHEMA LABEL cockpit
      AND VALID IN PERIOD -

 \mathcal{L} . The period - \mathcal{L} - \mathcal{L} - \mathcal{L} - \mathcal{L} - \mathcal{L} - \mathcal{L} - \mathcal{L} - \mathcal{L} - \mathcal{L} - \mathcal{L} - \mathcal{L} - \mathcal{L} - \mathcal{L} - \mathcal{L} - \mathcal{L} - \mathcal{L} - \mathcal{L} - \mathcal{L} -
```
The outcome is shown on the right side of Figure 2. The first statement creates a new node called "aircraft" by making a copy of the current schema version belonging to the engine at all the Set Schep the Set Schematic statement statement sets the default values for label and valid time The last statement integrates in the selected schema version the schema version belonging to the "cockpit" node valid in 2010. The temporal pertinence to be assigned to the new schema version is  $\left[1950/01/01,\infty\right].$ 

### $3.4$ Data manipulation operations

Data manipulation statements (retrieval and modification operations) can use different schema versions if preceded by appropriate SET SCHEMA instructions. erent van die propose that single statements can also operate on dimensional met als die s at the same time To this purpose, which as a present as present of pathwest of pathwa expressions When one path expression starts with a label of a node- such a node is used as a context for the evaluation of the rest of the path expression For instance-the following statement  $\mathbf{f}$  and  $\mathbf{f}$  and  $\mathbf{f}$  and  $\mathbf{f}$  and  $\mathbf{f}$  and  $\mathbf{f}$  and  $\mathbf{f}$ 

```
SELECT d.name
  FROM draft. Aircraft d, cockpit. Aircraft c
      WHERE d.name=c.name
```
retrieves all the aircraft names defined in the initial design version labelled draft- which are still included in the successive cockpit design versions of the successive contracts of the s The expression draft. Aircraft denotes the aircraft class in the node labelled draft- the expression cockpitAircraft denotes a class with the same that the same  $\alpha$ name in the node "cockpit". When the label specifier is omitted in a path expression- the default label set by the latest SET SCHEMA or the global default is assumed

### 3.5 Transactions and schema changes

Transactions involving schema changes may also involve data manipulation oper ations (e.g. to overcome default mechanisms for propagating changes to objects). Therefore- schema modication and data manipulation statements can be inter leaved according to user needs between the BEGIN TRANSACTION statement and the COMMIT or ROLLBACK statements. The main issues concerning the interaction between transactions and schema modifications are:

the semantics of now, that is, which are the current schema versions which we construct can undergo changes and which is the transaction-time pertinence of the new schema versions of the committed transactions how schema modications are handled inside transactions- in particular on which state the statements which follow a schema modification operate.

A typical transaction has the following form

BEGIN TRANSACTION SET SCHEMA LABEL  $\ell$ AND VALID  $ss_n$ AND TRANSACTION  $ss_t$ ;  $\mathbf{A}$ 

COMMIT WORK

We assume that the transaction-time  $t\tau_T$  assigned to a transaction T is the beginning time of the transaction itself Due to the atomicity property- the whole transaction- if committed- can be considered as instantly executed at ttT There fore- also the now value can always be considered equal to ttT while the trans action is executing. Since "now" in transaction time and "now" in valid time coincide-the same time value that  $\mathbf{t}$ value of "now" with respect to valid time during the transaction processing. In this way- any statement referring nowrelative valid times within a transaction can be processed consistently the chosen as the chosen assembly that committed the committee of the committed time of the value of the value of the value of the value of the value of the value of  $\sim$ include the the whole transaction duration duration and - thus- to process state the state of the state of the ments referencing "now" in valid time during the transaction would have been a serious problem more is in problem with the beginning of transaction of the beginning of the beginning of the  $t$  the new schema versions which are outcomes of any schema modified are outcomes of any schema modified any schema modified are outcomes of any schema modified any schema modified any schema modified any schema modified are associated with a temporal pertinence which starts at  $tt_T$ .

When schema and data modification operations are interleaved in a transaction- data manipulation operations have to operate on intermediate database states generated by the transaction execution These states may contain schemas which are incrementally modified by the DDL statements and which may also be inconsistent A correct and consistent outcome is- thus- the developers re sponsibility. The global consistency of the final state reached by the transaction will be automatically checked by the system at commit time: in case consistency violations are detected- the transaction will be aborted

### $\overline{4}$ **Conclusions and Future work**

We have proposed extensions to the ODMG data definition and manipulation languages for generalized schema versioning support. This completes the ODMG extension initiated in the with the work of the data model The proposed in the proposed of the proposed of the extensions are compatible with SQL and TSQL-state with SQL and TSQL-state with SQL-state and TSQL-state and TSQL-state and TSQL-state and TSQL-state and TSQL-state and TSQL-state and TSQL-state and TSQL-state and TSQL-stat include all the primitive schema change operations considered for the model and- in Grade- in Oodb literature Future work will consider the formalization of the formalization of the formalization of the formalization of the formalization of the formalization of the formalization of the formalizati of the semantics of the proposed language extensions- based on the algebraic operations proposed in Further extensions could also consider the addition of others schematic versioning dimensions of potential interest-point interest-point interest-

# References

- 1. J. Banerjee, W. Kim, H.-J. Kim, and H. F. Korth. Semantics and Implementation of Schema Evolution in Object-Oriented Databases. In Proc. of the ACM-SIGMOD Annual Conference pages - San Francisco CA May
- 2. R. G. G. Cattell, D. Barry, D. Bartels, M. Berler, J. Eastman, S. Gamerman, D. Jordan, A. Springer, H. Strickland, and D. Ware, editors. The Object Database Standard- ODMG Morgan Kaufmann San Francisco CA
- 3. C. De Castro, F. Grandi, and M. R. Scalas. Schema Versioning for Multitemporal relations and the compact of the compact of the set of the control of the control of the control of the control of the control of the control of the control of the control of the control of the control of the control of th
- 4. F. Grandi, F. Mandreoli, and M. R. Scalas. A Formal Model for Temporal Schema Versioning in Object-Oriented Databases. Technical Report CSITE-014-98, CSITE - CNR, November 1998. Available on  $ftp://csite60.deis.unibo.it/public/report.$
- 5. F. Grandi, F. Mandreoli, and M. R. Scalas. Generalized Temporal Schema Versioning for GIS. Submitted for publication, 1999.
- 6. F. Grandi, F. Mandreoli, and M. R. Scalas. Supporting design and temporal versions: a new model for schema versioning in object-oriented databases. Submitted for publication, 1999.
- C S Jensen J Cli ord S K Gadia P Hayes and S Ja jodia et al The Consensus Glossary of Temporal Database Concepts - February 1998 Version. In O. Etzion, S. Jajodia, and S. Sripada, editors, Temporal Databases - Research and Practice, pages in the springer verlag and the springer version of the springers of the springers of the springers of th
- 8. C. S. Jensen, M. D. Soo, and R. Snodgrass. Unifying Temporal Data Models via a Conceptual Model Information Systems 
-
- 9. J. F. Roddick, F. Grandi, F. Mandreoli, and M. R. Scalas. Towards a Model for Spatio-Temporal Schema Selection. In Proc. of the DEXA '99 STDML Workshop. Florence, Italy, August 1999.
- 10. J. F. Roddick and R. T. Snodgrass. Schema Versioning. In  $[11]$ .
- 11. R. T. Snodgrass, editor. The TSQL2 Temporal Query Language. Kluwer Academic Publishers, 1995.

### $\mathbf{A}$ Syntax details

The non-terminal elements which are not expanded in this Appendix can be found in the BNF species of ODMG ODL in the BNF species of ODMG ODL in the BNF species of ODMG ODL in the BNF

 $\leq$ element specification $\geq$ : $=$ 

- $<$ element specification in interface $>$  IN  $<$ interface name $>$
- $\langle$  interface specification $\rangle$

 $\leq$ interface specification $\geq$ : $=$ 

 $INTERFACE *interface name*$ 

 $\texttt{CLASS} < \text{class name}$ 

 $<$ element specification in interface $>$  ::=

ATTRIBUTE  $\langle$  domain type $\rangle$   $\langle$  attribute name $\rangle$   $|\langle$  fixed array size $\rangle$ 

| RELATIONSHIP  $\langle$  target of path $>$   $\langle$  relationship name $>$ INVERSE  $\langle$  interface name $\rangle$ :: $\langle$  relationship name $\rangle$ 

**OPERATION**  $\langle$  op type spec  $>$   $\langle$  operation name  $>$   $\langle$  parameter dcls $>$ RAISESscoped name list CODE code spec  $EXCEPTION <$ exception name TO OPERATION  $<$ operation name  $EXCEPTION <$ exception name> { $\vert$  {member list>}}  $\}$  ${\tt SUPERINTERFACE}$   $<$  interface name $>$ <element name>::=  $\leq$ element name in interface $>$  IN  $\leq$ interface name $>$  $<$ interface specification $>$  $\texttt{}\ \text{::=}$ ATTRIBUTE  $\langle$  attribute name $\rangle$  $RELATIONSHIP <$ relationship name>  $0$ PERATION  $\langle$  operation name $\rangle$  $EXCEPTION <$ exception name TO OPERATION  $\langle$  operation name  $EXCEPTION <$ exception name>  $SUPERINTERFACE <$ interface name $>$  $\le$ element to alter $\ge$ ::= element to alternative control of the control of the control of the control of the control of the control of the control of the control of the control of the control of the control of the control of the control of the cont  $<$ element to alter in interface> IN  $<$ interface name> INTERFACE NAME  $\langle$  interface name $>$  INTO  $\langle$  interface name $>$ <code>CLASS NAME  $\langle$ class name> INTO  $\langle$ class name></code>  $\leq$ element to alter in interface $\geq$ ::= ATTRIBUTE NAME  $\langle$  attribute name $>$  INTO  $\langle$  attribute name $>$ ATTRIBUTE TYPE  $\langle$  attribute name $>$  INTO  $\langle$  domain type $\rangle$ RELATIONSHIP NAME  $\leq$ relationship name $>$  INTO  $\leq$ relationship name $>$ RELATIONSHIP TYPE  $\langle$  relationship name $>$  INTO  $\langle$  target of path $>$ INVERSE TYPE <relationship name> INTO <relationship name> **OPERATION NAME**  $\langle$  operation name  $>$  INTO  $\langle$  operation name  $>$ **OPERATION CODE**  $\langle$  operation name INTO INPUT  $\langle$  op type spec  $\rangle$  $\texttt{OUTPUT}$   $\texttt{N}$   $\texttt{C}$   $\texttt{C}$   $\texttt$ EXCEPTION NAME  $\langle$  exception name > INTO  $\langle$  exception name > **EXCEPTION TYPE**  $\langle$  exception name> INTO  $\{|\langle \text{member\_list}\rangle|\}$  $\}$  $\leq$ element to add $\geq$ : $=$  $\texttt{ to add in interface $\texttt{>}$  IN  $\texttt{<}$ interface name $\texttt{>}$$  $\langle$  interface specification $\rangle$ 

 $\leq$ element to add in interface $>$  ::=

ATTRIBUTE  $\langle$  attribute name $\rangle$  $RELATIONSHIP <$ relationship name> **OPERATION**  $\leq$  operation name $>$  $EXCEPTION <$ exception name>